# **POLASH**

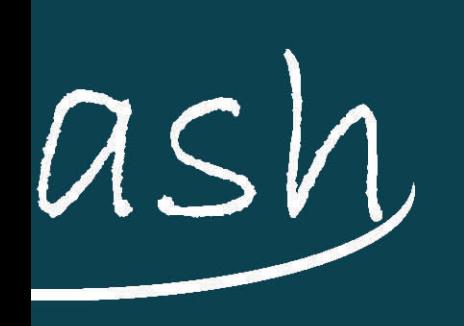

CUISINE

 $\textcircled{\textbf{f}}$  $\circ$ 

Tel: 01452 613 357 | www.polashgloucester.co.uk

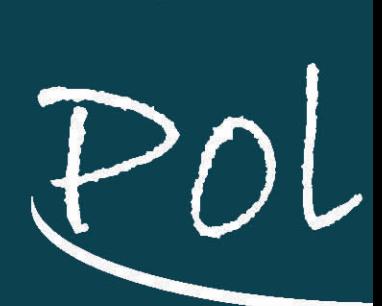

### INDIAN

# **APPETIZER**

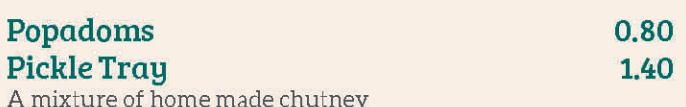

with our very own secret recipe.

### **STARTERS**

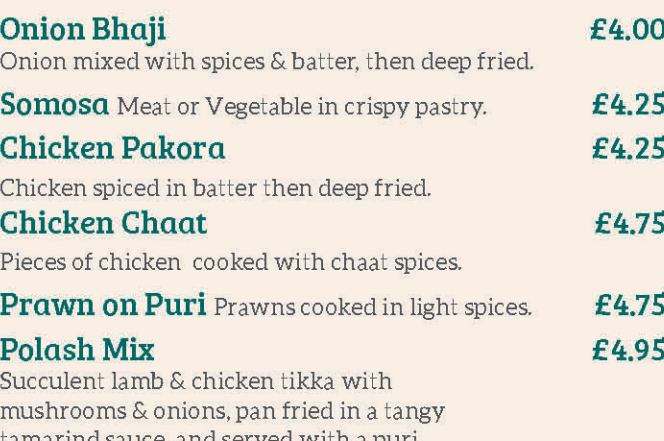

**OURGLAYOVEN** 

All these dishes are grilled to perfection in our clay oven & served with green salad and mint sauce. We hire expertly trained hand to cook in our clay ovens because nothing can imitate the taste of it, that is juicy, healthy and full of flavour.

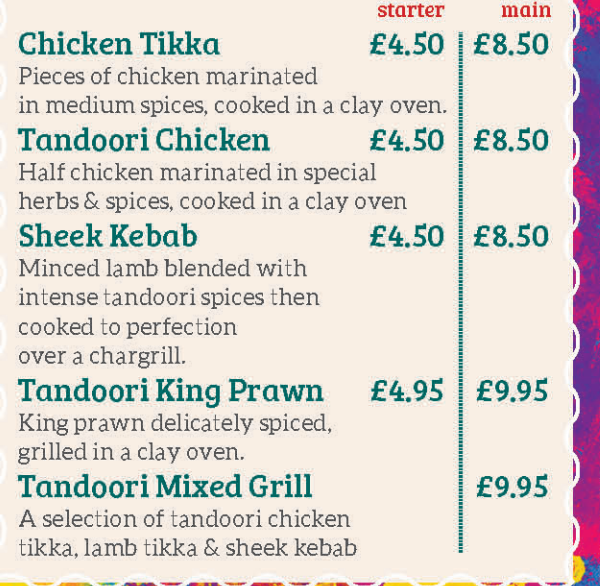

## **OLD FAVOURITES**

### Bhuna

A dish thoroughly marinated with onions, tomatoes, green herbs and selected spices, medium strength.

### **Madras**

This dish needs no introduction. Saagwala

Prepared with fresh spinach and spices. Medium hot.

### Dhansak

An excellent combination of spices with lentils and pineapple, sweet and sour, slightly hot.

### Pathia

Sweet and sour dish, prepared with maximum amount of tomato puree and various spices. Fairly hot.

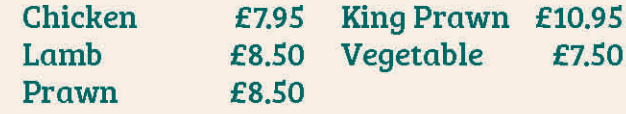

### $\sum_{n=1}^{\infty}$

We slow cook our rice with whole spice and onions to create a richly flavour, which makes them taste really good!! They come with a side of vegetable curry.

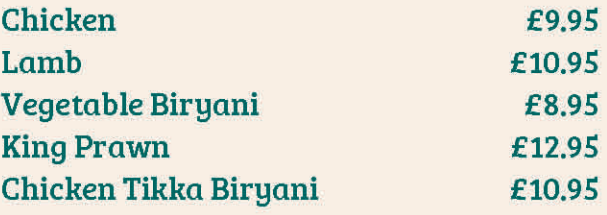

# **OUR MILD DISH**

These dishes contain nuts & dairy products

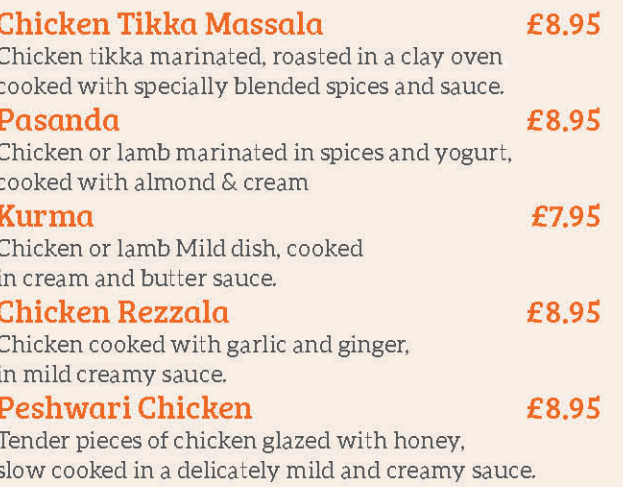

ALLERGY | Food allergies and intolerance: We make every effort to provide allergen free food on request, however this cannot be guaranteed as we handle allergens on the premises. Our dishes may contain: gluten, crustaceans, molluscs, eggs, fish, peanuts, nuts, soybeans, milk, celery, mustard, sesame seeds, lupin and sulphur dioxide. If you are allergic to certain ingredients please notify our staff before ordering.

# **OUR SPECIALS**

These specially prepared and selected dishes blend all of the qualities associated with fine Eastern Cuisine, mixing contemporary styles with traditional dishes to create tempting polash specialities, synonymous with flavour and taste

### Chicken Jalfrezi

£8.95

£9.95

Diced chicken cooked with tomato, capsicum, onion, green chilli, in a spicy sauce. Not your usual Jalfrezi. A must for any curry expert.

Tandoori Chicken Chilli Garlic Balti £8.95

Tandoori chicken off the bone, cooked with fresh chilli and garlic spiced in a wok and garnished with coriander.

### Nagah Bahar

Succulent Chicken or Lamb marinated in a hot & spicy nagah (Bengal Chilli) sauce and then cooked in a moist consistency with fresh garlic & coriander.

### £9.95 Desi Handi (Highly Recommended)

A choice of fresh tender meat or chicken cooked to perfection. Blended with peppers and prepared to our chef's secret recipe. An authentic home dish in a village style. Served on a sizzler

### Bengal Garlic Chilli Fish Bhuna £9.95

Marinated fish cooked with fresh garlic, fresh sliced chilli and selected spices and herbs (slightly hot and spicy)

**Old Dehli Style** (Chicken/Lamb) £9.95 A fresh blend diced chicken or lamb infused with fresh garlic and ginger, with a hint of tamarind. It is extremely tasty and rich.

### **Garlic Chilli Massala** £9.95

Barbecued chicken cooked with onions, green peppers, flavoured with special chef made garlic & chilli sauce. (Fairly hot with fresh coriander).

Murghi Keema £9.95 Tandoori chicken and mince meat, medium spiced.

### **Nawabi** (Absolutely Delicious)

Chicken, lamb and mushrooms garnished with fresh garlic, capsicum, tomatoes, spring onions & coriander with crushed coriander seeds.

### Chingri Beguni

£12.95

£9.95

Sliced aubergine cooked with King Prawns, garlic, cumin, turmeric then garnished with coriander.

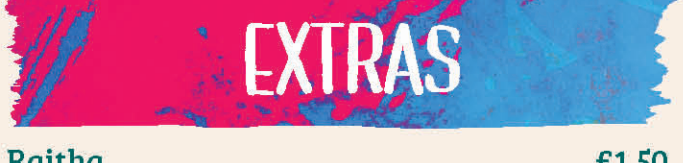

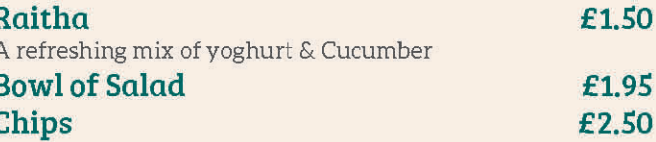

Vegetarian, Vegan, Gluten Free Option Available

# **BALTI DISHES**

These dishes are prepared with onions, tomatoes & lots of freshly ground spices & herbs, garnished with fresh coriander in a medium sauce giving a rich flavour. Served in a traditional Balti

Chicken Lamb Chicken Tikka prawn / King Prawn Vegetable

£7.95 £8.95 £8.95 £8.95/£12.95 £7.50

### Additional toppings  $\boldsymbol{\epsilon}$  2 extra Mushroom/chilli/spinach/potato/Mix Veg mmmmm

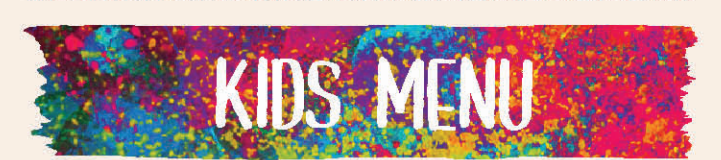

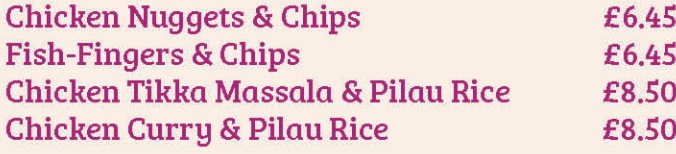

manananan

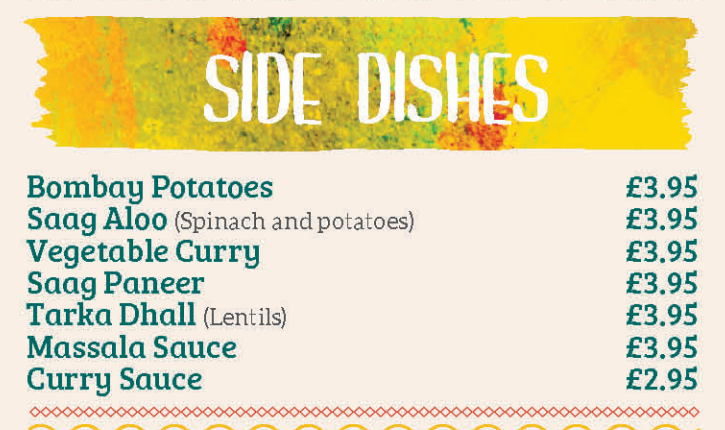

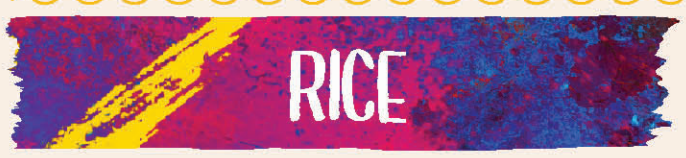

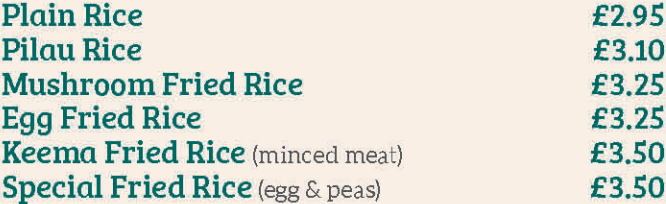

Nan **Garlic Nan Keema Nan** Peshwari Nan **Cheese Nan** 

£2.95 £3.10 £3.10 £3.10 £3,10

Chappati £1.20 Wholemeal thin bread, baked in tawa. Paratha Wholemeal bread, pan fried in butter.

£2.95